## **CLASS – XII SUBJECT – COMPUTER SCIENCE (083) CHAPTER – 3 [FUNCTIONS] ASSIGNMENT**

**Q 1. Rewrite the following code after removing error. Underline each correction done by you.**

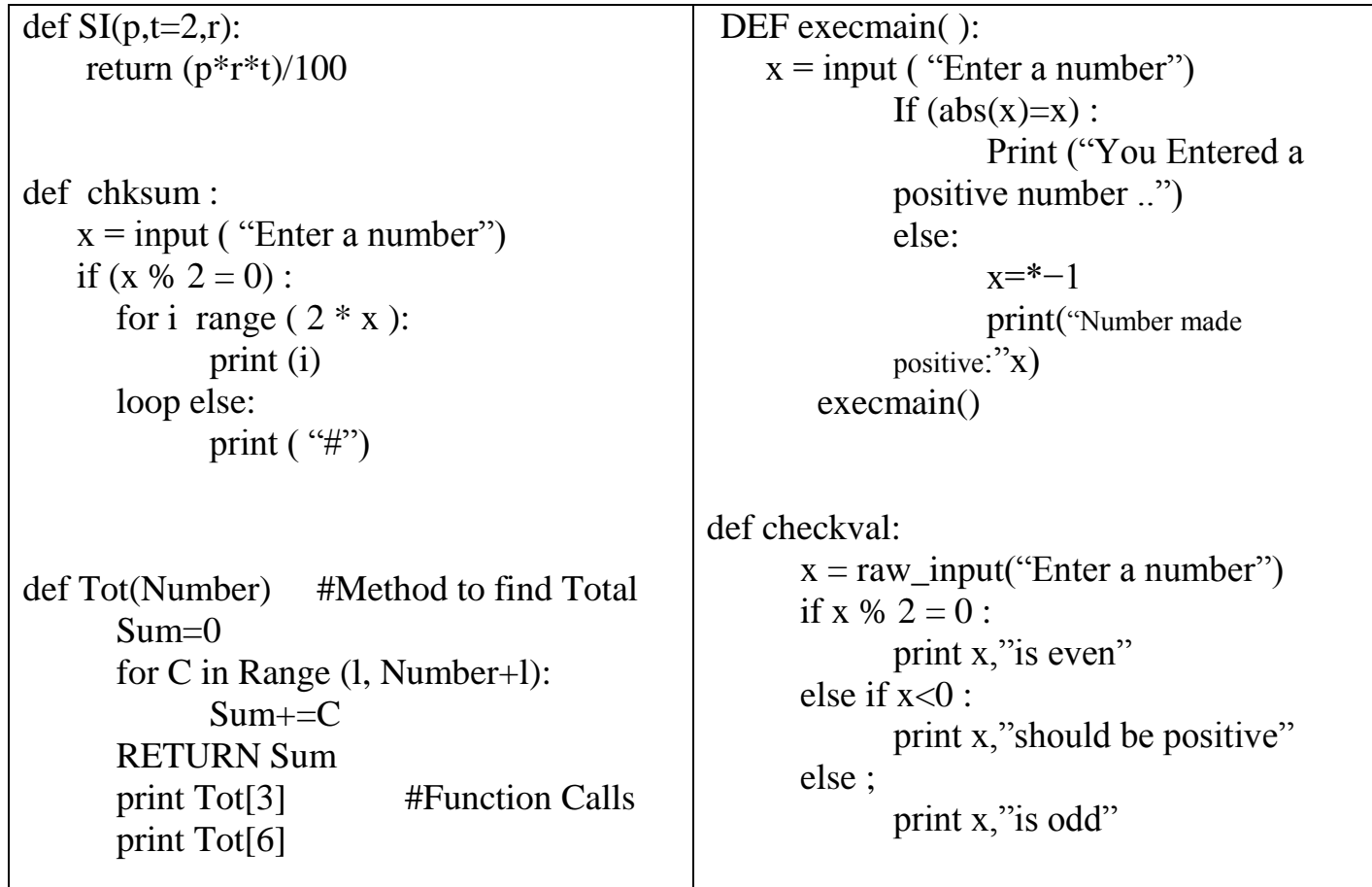

**Q 2.** Define functions. Why there is a need to use a function in a program.

## **Q 3. Differentiate between the following with the help of an example:**

- **(a)** Actual and Formal Parameters
- **(b)** Local and Global Variables
- **(c)** Positional and Default arguments
- **Q 4. Write the type of tokens from the following :**

if roll\_no Else int

**Q 5. Name the Python Library modules which need to be imported to invoke the following functions:**

(i)  $sin()$  (ii) randint ( ) (iii) uniform( ) (iv) ceil( ) **Q 6. Find and write the output of the following:**  $a=10$ def call(): global a  $a=15$  $b=20$  print(a) call() **Q 7.** How can you access a global variable inside the function, if function has a variable with same name? **Q 8. Write the output of the following code: (a)**  $x = 50$  $def func(x):$ print( $'x$  is',  $x$ )  $x = 2$  print('Changed local x to', x)  $func(x)$ print('x is now', x) **(b)**  $x = 50$ def func(): global x print('x is', x)  $x = 2$  print('Changed global x to', x) func() print('Value of x is', x) **(c)** def func(a,  $b=5$ ,  $c=10$ ): print('a is', a, 'and b is', b, 'and c is', c) func $(3, 7)$ func $(25, c = 24)$ func(c = 50, a = 100) **(d)**  $a=10$  $b=20$ 

```
def change():
         global b
        a=45b=56change()
     print(a)
     print(b)
Q 9. Find the output of the following:
     def Change(P,Q=30):
            P = P + QQ = P - Qprint( P,"#",Q)
            return (P)
     R=150
     S=100
     R=Change(R,S)
     print(R,"#",S)
     S=Change(S)
Q 10. Find the output of the following:
    def Position(C1, C2, C3):
        CI[0] = CI[0] + 2C2 = C2 + 1C3 = "python"P1 = [20]
    P2 = 4P3 = "school"
    Position(P1, P2, P3);
    print(P1, ", ", P2, ", ", P3)
```